Grafische Datenverarbeitung: Grundlagen Winter 2009/10

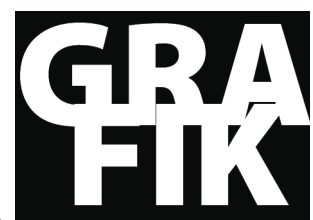

Frieder Nake

# Mitteilung  $\overline{06}$  | 4 Januar 2010

## **Von der Szene zum Bild**

#### **1 Die Kamera**

Was die Computergrafik als oberste Aufgabe leisten muss: aus einer Szene ein Bild zu erzeugen. Szene und Bild sind hier algorithmische Gegenstände, digital codiert. Sie existieren nicht physikalisch draußen in der Welt, sondern (vor allem) als algoritmische Zeichen im und auf dem Computer.

Die Szene zu beschreiben ist Aufgabe der geometrischen Modellierung. Das Bild zu erzeugen ist Aufgabe der grafischen Darstellung. Aus der Szene kommen deren Gegenstände ins Bild durch eine Abbildung. Diese Abbildung ist selbstverständlich wieder algorithmisch gegeben, wie eben alles, wenn wir mit dem Computer etwas tun. Es ist hilfreich, sich diese Abbildung als Transformation einer Kamera vorzustellen. Es gilt also, die Kamera festzulegen.

Wir nennen die Koordinaten, in denen die Szene beschrieben ist, die "Weltkoordinaten" oder "Objektkoordinaten". Bezeichnen wir sie mit X, Y, Z. Wir nennen die auf die Kamera zugeschnittenen Koordinaten "Kamerakoordinaten". Bezeichnen wir sie mit u, v, z.

Um die Kamera im (X, Y, Z)-Raum festzulegen, brauchen wir

- den Augpunkt *eye* (auch: Projektionszentrum, von dem aus projiziert wird): E
- die Bildebene, auf die projiziert wird: π
- den Punkt *lookAt* in der Bildebene, auf den die Kamera gerichtet ist: H
- die Richtung, die als "oben" gelten soll: Vektor up

Die Richtung von *lookAt* (H) zu *eye* (E) wird zur Normalen der Bildebene π. Vergleiche zu diesen Festlegungen die Skizze.

Mit diesen Angaben lässt sich das Kamerasystem fixieren. Mit den Mitteln von OpenGL erreicht man das mit folgenden Funktionen:

glMatrixMode (GL\_MODELVIEW); glLoadIdentity(); gluLookAt(eyeX, eyeY, eyeZ, lookX, lookY, lookZ, upX, upY, upZ);

Hierin sind eyeX etc. die X-, Y-, Z-Weltkoordinaten des Augpunktes E, des Projektionshauptpunktes H und des "Oben"-Vektors up. Normale von  $\pi$  ist N = E – H. Sie weist in Richtung der z-Achse des

Kurs für Diplom Informatik Hauptstudium | B.Sc. Informatik ab 3. Sem. | B.Sc. & B.A.. Digitale Medien ab 3. Sem. Montag 8 bis 10 in GW2, B2900 & Montag 16 bis18 (19) in MZH 7250 4 SWS | 6 CP ECTS | TMG 4 CP | VAK 03-05-H-708.01 | Modul 301-1 bzw. B-201 | Kategorie A

Frieder Nake: OAS Gebäude Linzer Str. 9a Raum 3015 | (0421) 218-3525 | nake@informatik.uni-bremen.de Sprechzeit: Mittwoch 12-14 | www.agis.informatik.uni-bremen.de Kamerasystems. Die Projektion des Vektors up parallel zu N auf die Bildebene bestimmt die Richtung der v-Achse des Kamerasystems. Die u-Achse wird so ergänzt, dass u, v und z ein Rechtssystem bilden.

Das Sichtvolumen ist bei orthogonaler Projektion ein Quader, bei zentraler Projektion ein Pyramidenstumpf. Es wird durch die Abmessungen des Bildes in der Bildebene sowie durch zwei Ebenen festgelegt, die parallel zur Bildebene nah (*near*) und fern (*far*) zum Augpunkt liegen.

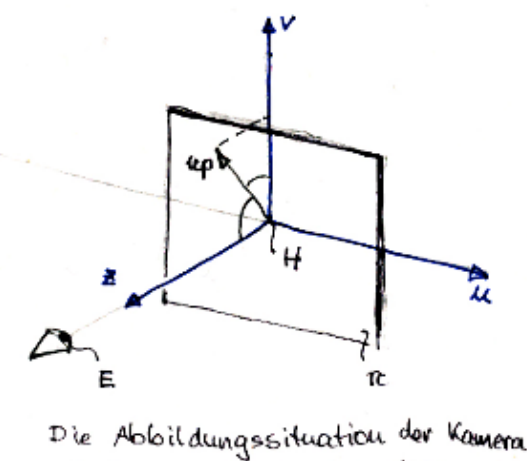

wit Auge E, Hauphrunkt H, Bildebene TC und 06en-vektor up

### **2 Parallelprojektion**

Eine Szene wird *parallel* auf die Bildebene projiziert, wenn eine fest gewählte Projektionsrichtung den Projektionsstrahl eines Punktes P der Szene auf sein Bild P' der Bildebene bestimmt.

Eine Szene wird *senkrecht* auf die Bildebene projiziert (Orthogonalprojektion), wenn die Projektionsrichtung senkrecht zur Bildebene steht (also parallel zu deren Normale ist).

Die Abbildungsmatrix für Orthonalprojektion auf eine Ebene  $Z = z_0$  lautet

$$
\begin{pmatrix}\n1 & 0 & 0 & 0 \\
0 & 1 & 0 & 0 \\
0 & 0 & 0 & z_0 \\
0 & 0 & 0 & 1\n\end{pmatrix}
$$

Die Probe zeigt, dass die Anwendung dieser Transformation auf den Punkt (als Zeilenvektor geschrieben)  $P = (x \ y \ z \ 1)$  den Bildpunkt  $P^{'} = (x \ y \ z_0 \ 1)$  liefert.

#### **3 Zentralprojektion**

Eine Szene wird *zentral* (oder zentralperspektivisch) auf die Bildebene projiziert, wenn ein fest gewählter Punkt (das Projektionszentrum, E) den Projektionsstrahl eines Punktes P der Szene auf sein Bild P' der Bildebene bestimmt.

Für den Ursprung als Projektionszentrum, also  $\,E = \left( \begin{matrix} 0 & 0 & 0 & 1 \end{matrix} \right)$ , und  $\,Z = -d\,$  als Bildebene lautet die Projektionsmatrix

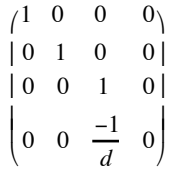

Macht die Probe! Was gilt es dabei zu bedenken, um volle Bestätigung zu erlangen?

Betont sei, dass hier eine bestimmte Stituation unterstellt worden ist, was das Zentrum E der Projektion und die Lage der Bildebene angeht. Verschaffe Dir die Transformationsmatrizen für andere solcher Annahmen über die Abbildungssituation!

### **4 Das Sichtvolumen**

Ich hatte schon erwähnt, dass das Sichtvolumen ein Quader sein kann (entweder wegen Parallelprojektion als Abbildungstransformation oder durch Standardisierung). In Weltkoordinaten sei ein solcher Quader durch die Ebenen X = I (left), X = r (right), Y = b (bottom), Y = t (top), Z = n (near) und Z = f (far) festgelegt. Oft wird schließlich auf das kanonische Sichtvolumen transformiert. Es ist der Quader mit den Maßen [-1, 1] x [-1, 1] x [-1, 1]. Eine Translation gefolgt von einer Skalierung bewerkstelligt dies. Die analytische Beschreibung gelingt mit

$$
\begin{pmatrix}\n2 & 0 & 0 & 0 \\
r-l & 0 & 0 & 0 \\
0 & \frac{2}{t-b} & 0 & 0 & 0 \\
0 & 0 & \frac{2}{t-n} & 0 \\
0 & 0 & 0 & 1\n\end{pmatrix}\n\begin{pmatrix}\n1 & 0 & 0 & \frac{l+r}{2} \\
0 & 1 & 0 & \frac{t+b}{2} \\
0 & 1 & 0 & \frac{t+h}{2} \\
0 & 0 & 0 & 1\n\end{pmatrix}
$$

Multipliziere beide Matrizen, um eine einzige Transformation aif das kanonische Sichtvolumen zu gewinnen.